# Automating your Telescope:

Sifan Kahale Hōkū Wahine

## Automating your Telescope

- What can be automated
- Adding a Camera (or two...)
- The Art of 'Cabling'
- Computers and Software
- Weather
- Hints & Tips
- References

#### What Can be Automated?

- Mount (slewing and tracking)
- **GPS**
- Polar alignment
- **Focus Motors**
- Dew Heaters (esp around here ...)
- **Camera**
- Auto-Guider
- **Filter Wheel**
- Power Management
- **Sky and Weather Monitoring**
- **Dome**
- **Flats/Aperture Cover**

Biggest Bang For the buck

> **Typically** Proceeds In this order

#### Fully Automated Scenario

- Spend time during the day to create your wish list
- Upload this to the observatory and go to bed!
- $\bullet$ If weather is ok, observatory opens up, tests all equipment and alignment and begins wish list
- If clouds come in or humidity goes up, etc. observatory parks the telescope and closes the dome
	- Once weather is clear, observatory 'intelligently' starts the wish list at reasonable point.
		- Sky has moved on: must now pick up in the wish list where it's most appropriate
- At dawn twilight, parks telescope and closes dome, starts processing images.
- Wake up in the morning and enjoy your beautiful images!

## **Mount**

- $\cdot$  GoTo Mounts (\$500  $\rightarrow$  \$10,000)
	- USB/RS232/WiFi
	- Connect from computer/laptop/phone
	- 'Click & Slew' from planetarium or sky chart
- Automated Alignment
	- Able to track object much longer
- Mount Model:
	- More alignment stars the better the acquisition Can usually place the target in the FOV!

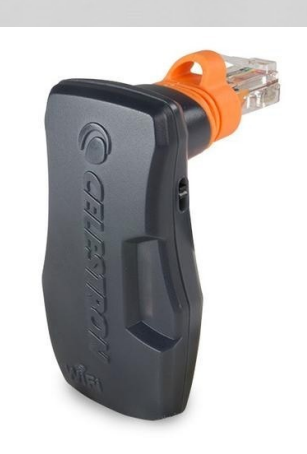

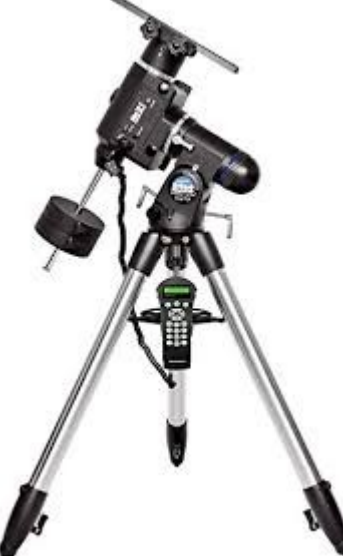

#### GPS

- The telescope needs to know it's exact location and time.
	- You set this the first time you use your telescope
	- However, you will need to update this info if you travel or go to star parties
- GPS option automates this setup
	- **Especially helpful if you change locations** frequently

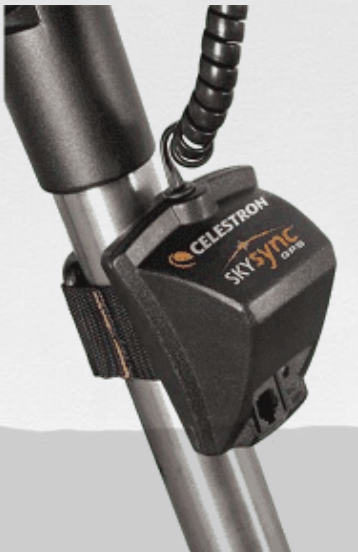

#### Polar Alignment

- If no dome or permanent mount, then need to do this EVERY time …!!
- Polaris is about 3/4 degree away from true north
	- Aligning to Polaris will result in tracking errors for photography
	- Use a polar 'bore-site' scope, a gradated ocular or perform an offaxis alignment
		- Most GoTo mounts have software to guide you through an off-axis alignment
- $$100 \rightarrow $400$

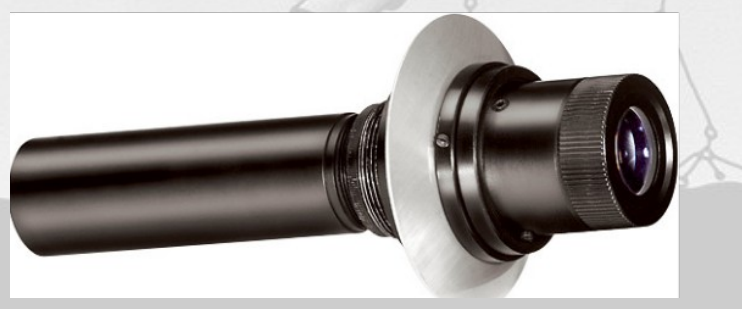

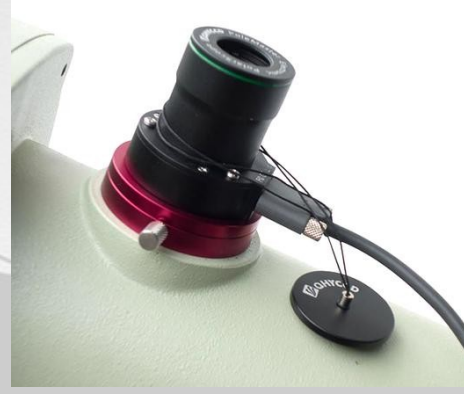

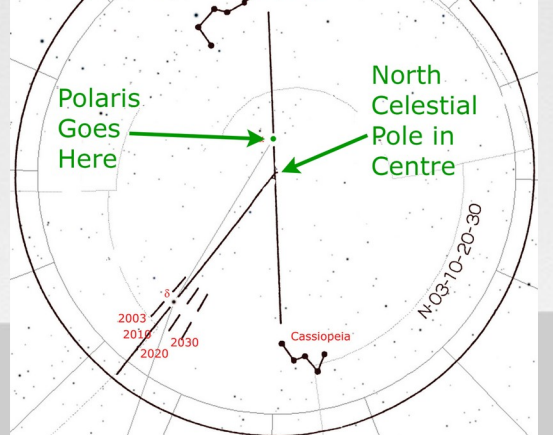

#### Focus Motor

- Oh it's frustrating when you have to wait for the scope to stop vibrating after you barely 'touch' the focus Slip Clutch Feature for knob … High Res Stepper Motor
- They attach to your focus knob
- USB/WiFi/RS232 port for a computer
- $> $500$

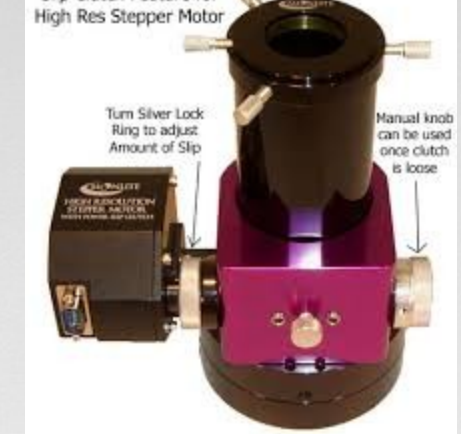

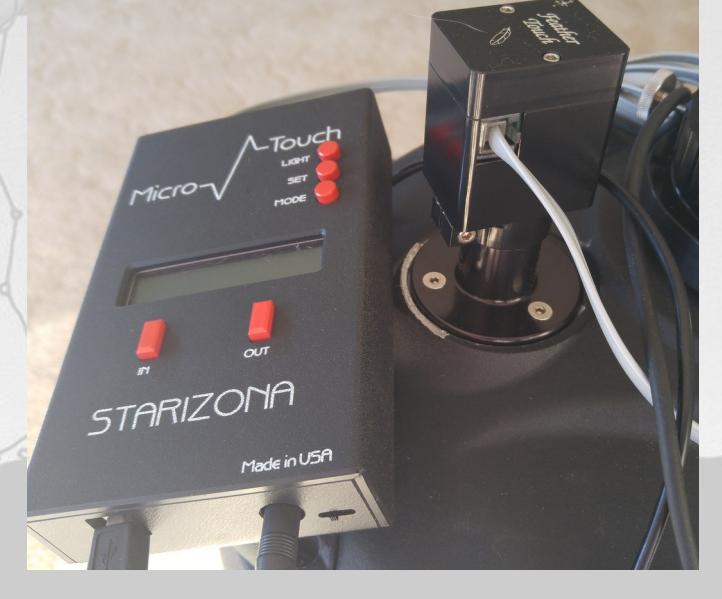

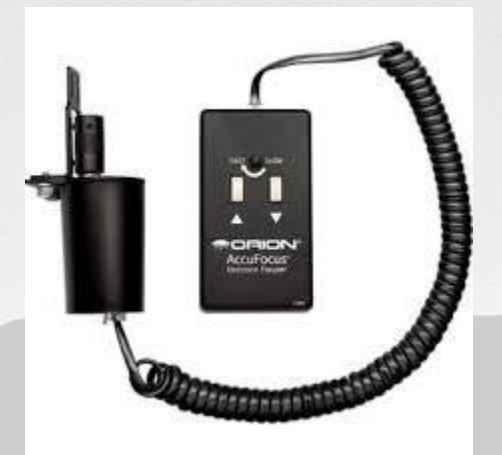

#### Dew Heaters

- That pesky dew ...
- Can extend observing
	- But if not regulated, can cause turbulence by the objective
	- Use a dew heater controller

\$400

– Senses dew point and regulates current to heaters

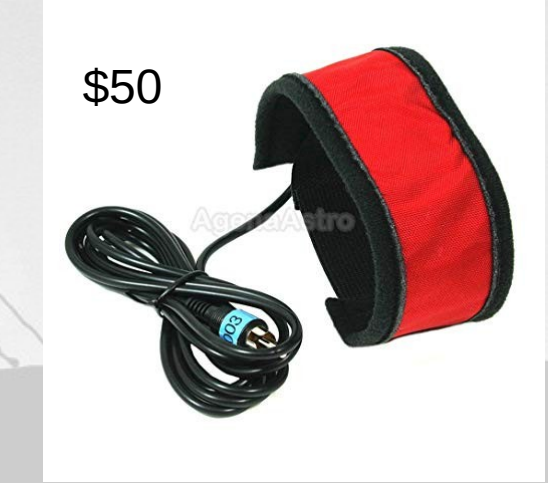

#### Camera

- Lots of options here
	- DLSR, AstroCam, Phone or Tablet
- Need a way to mount it
	- T-adapter, phone adapter, etc.

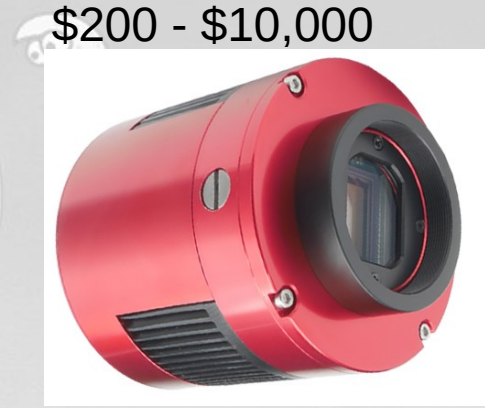

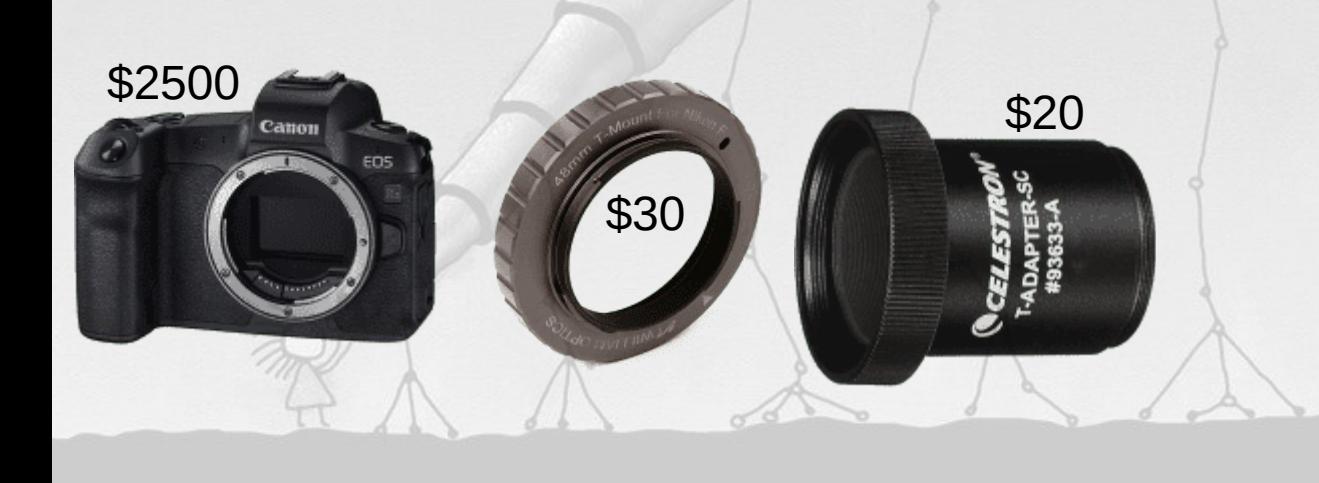

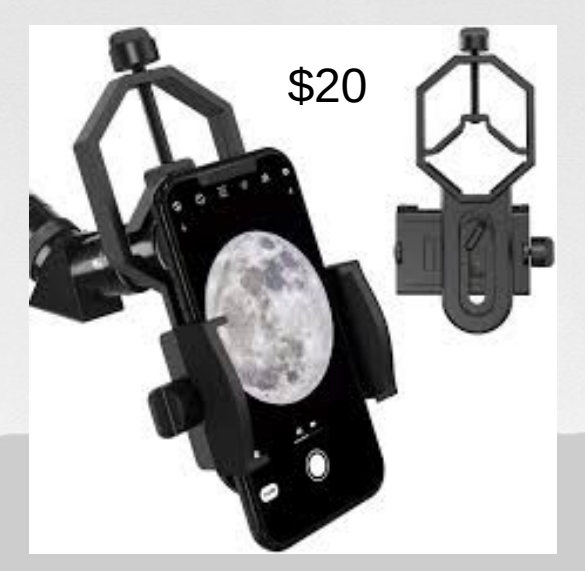

#### Filter Wheel

- Monochrome cameras are more sensitive and have a larger dynamic range
- You will want a filter wheel to switch between Luminance, Red, Green and Blue filters
	- Perhaps Oiii, Sii and H-Alpha
- Manual: \$79 Automatic: \$250-\$1000
- Filter sets: \$300 \$5000

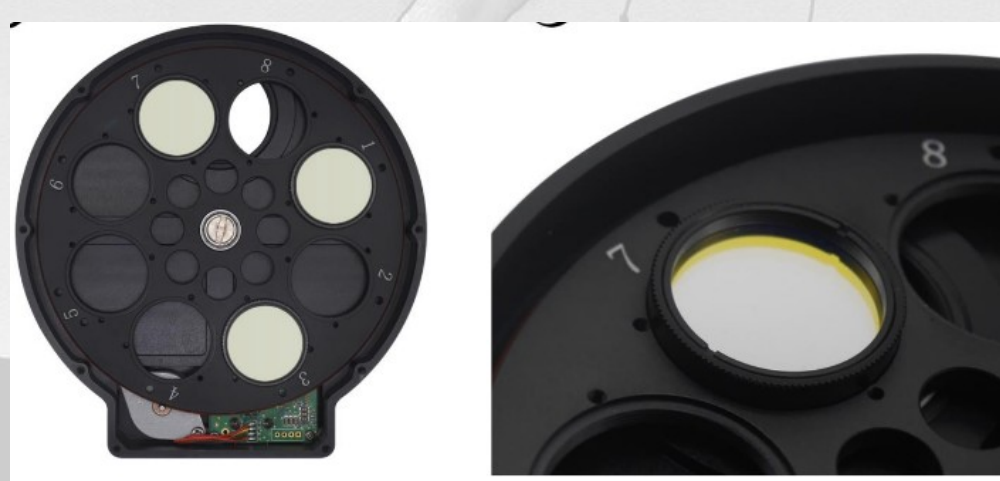

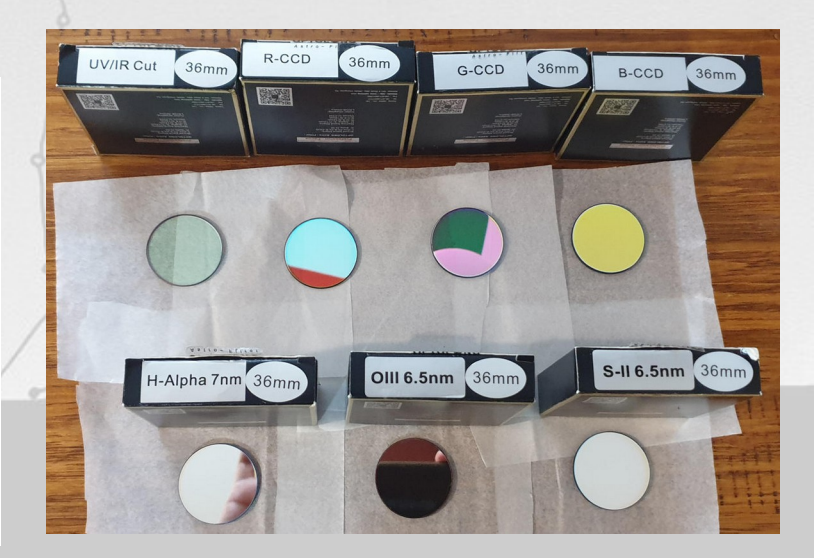

#### Auto-Guider

- Accurately tracks targets
- Small but wide FOV telescope with camera
- Takes image and issues commands to mount to speed up or slow down if a selected star moves
- \$300 \$1000

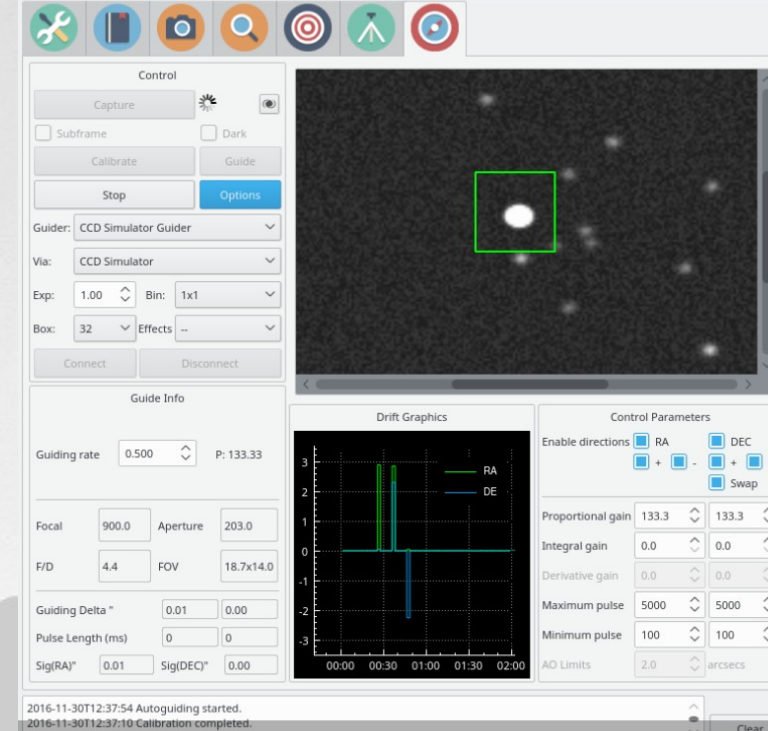

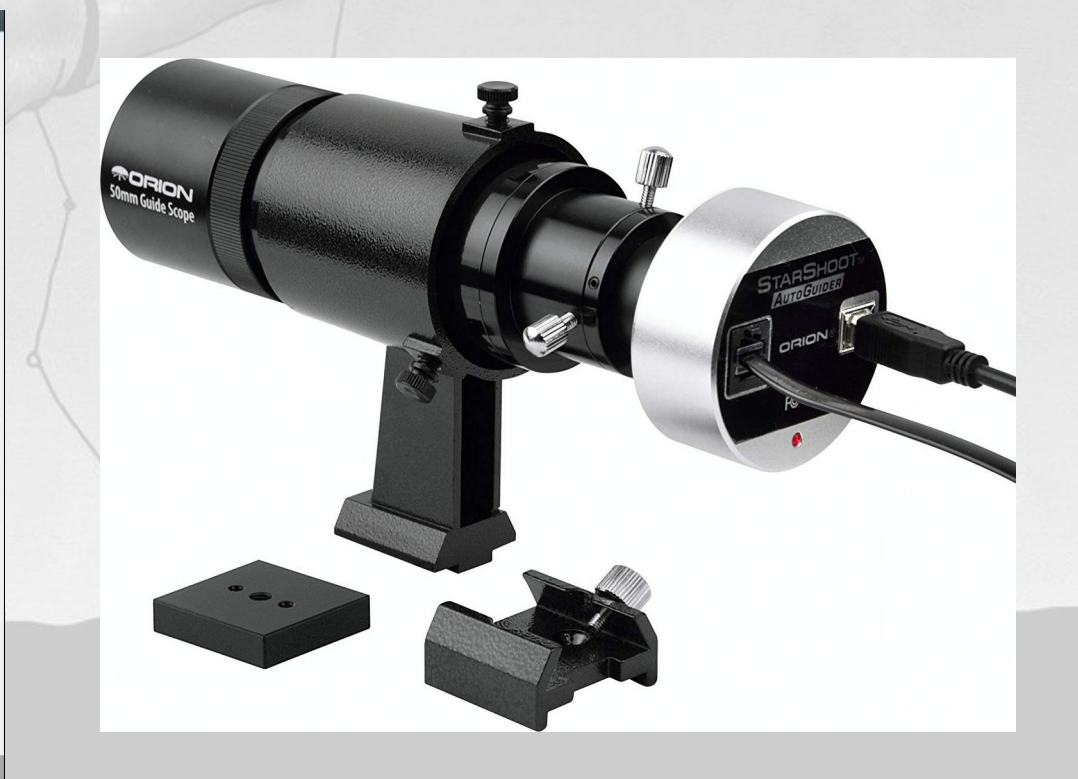

#### Power Management

- Number of devices out there that allow you to remotely power devices (\$600-\$1000)
	- USB, 12V (cameras, mount, filters), Dew Heaters
	- Some incorporate computers
		- Access via wifi and control everything at the site

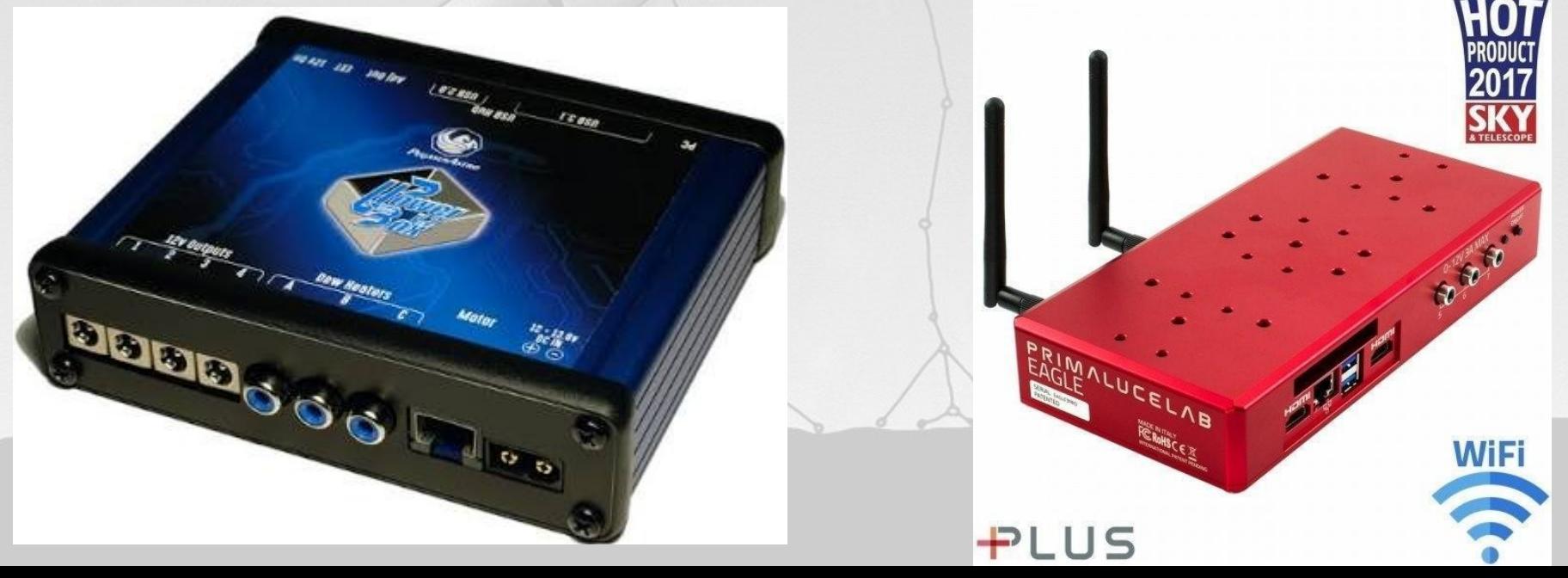

#### The 'Art' of Cabling

#### • Loose cables topple telescopes ...

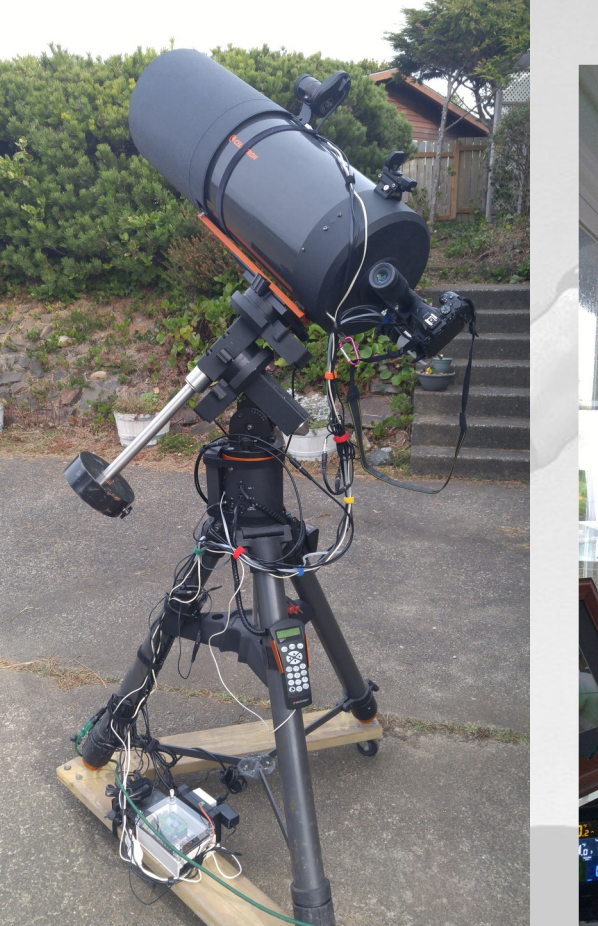

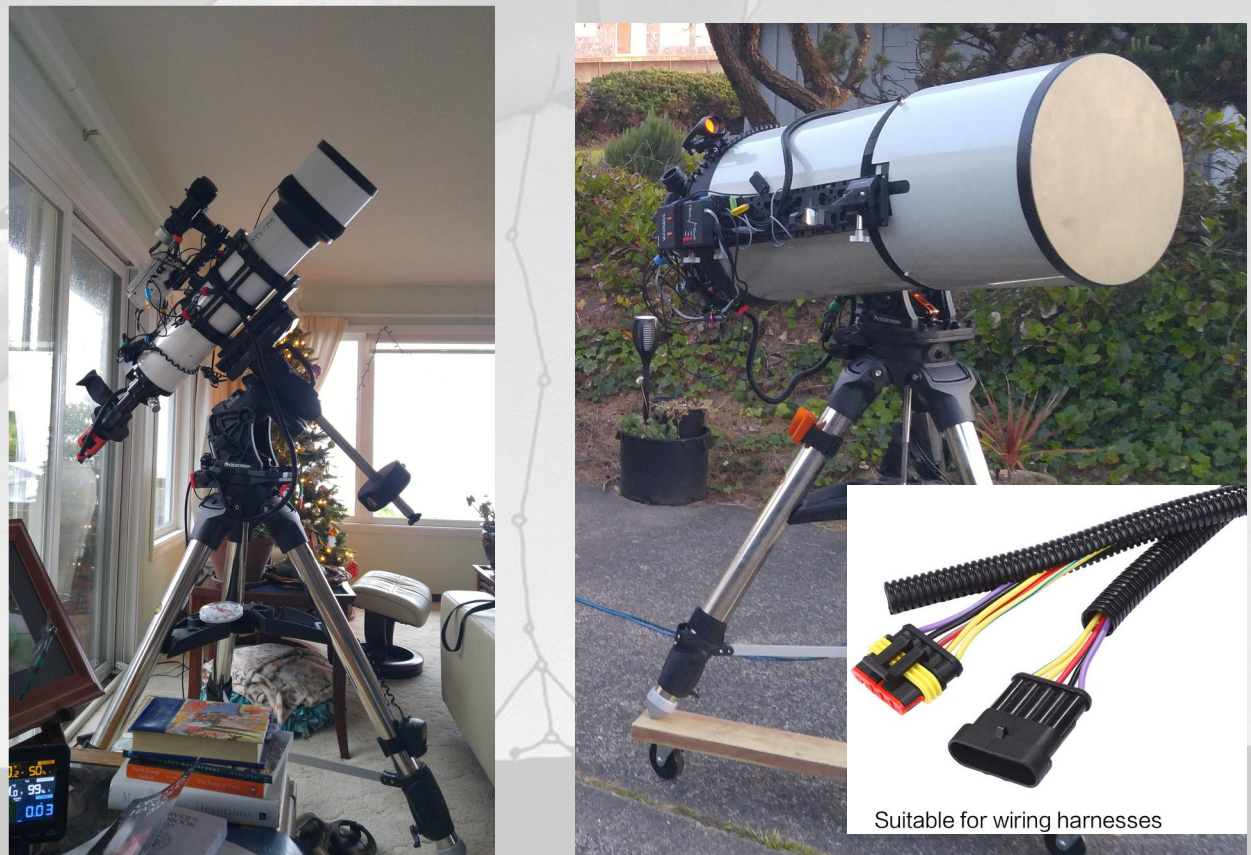

#### Sky and Weather Monitoring

- If you are going to do remote observing, then you need to monitor the sky and the weather
	- Perhaps have an auto-close procedure
- Sky Monitoring
	- All Sky Camera
	- Sky Temperature

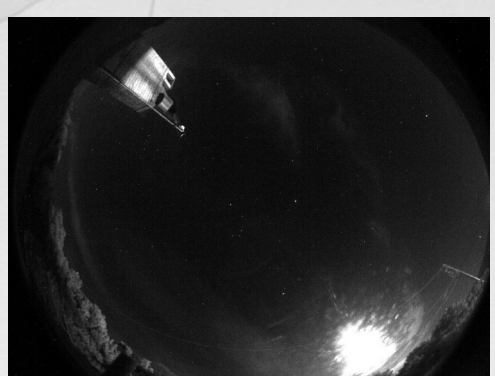

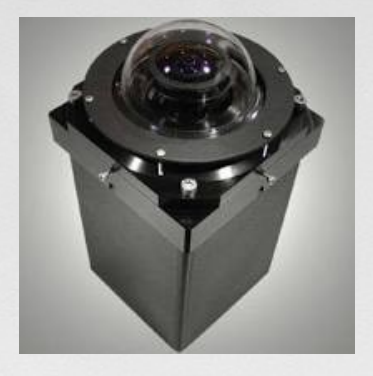

- Medical IR temp. sensor pointed at the sky
	- Clouds are warm: ~10°C, clear sky: -17°C
- Very useful even if you are not automated!

#### Permanent Pier

Sick and tired of spending ½ hour or more perfectly aligning your mount every time?

Sink in a permanent pier. You can go 'cheap' (sort of) by using a sonotube and pouring your own concrete (\$200), or you can buy one (\$500-\$2000).

Either way, you will need an adapter for the base of your mount (\$300-\$500)

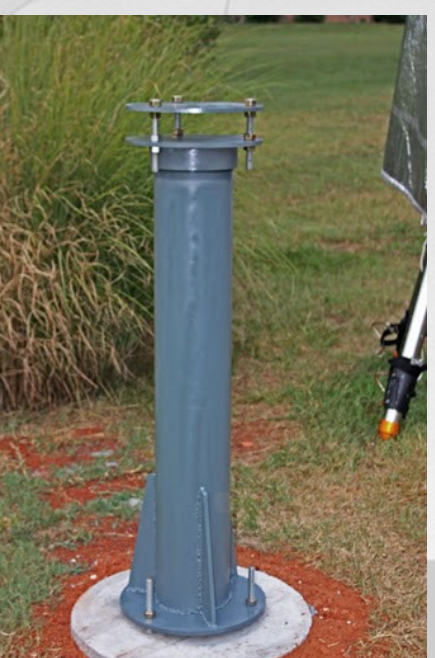

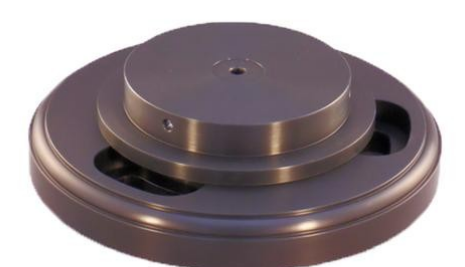

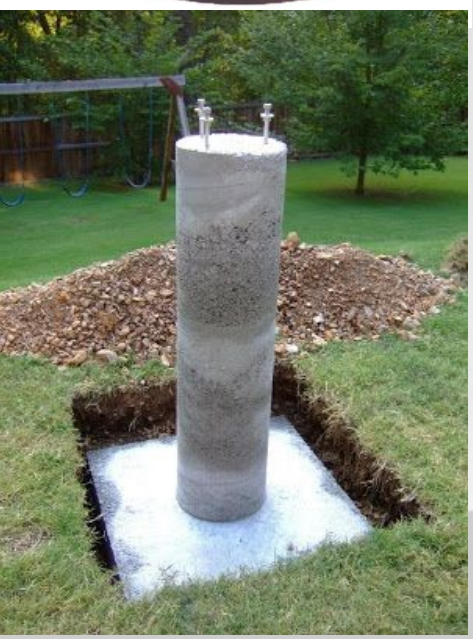

#### Dome

- Can be quite pricey!
- Two main types:
	- Dome (just the 'top': \$3500)
		- Add option to have it rotate with your mount (\$1500)
		- Add option to have it automatically open the slit (\$1500)
	- RollOff (\$500-\$3000)
		- Option to have it automatically open (\$300)
	- Psst: You still need a pier ...

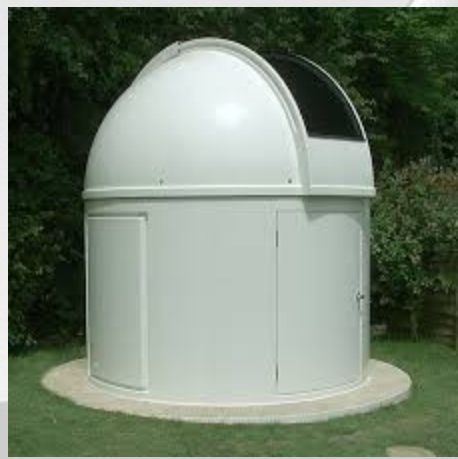

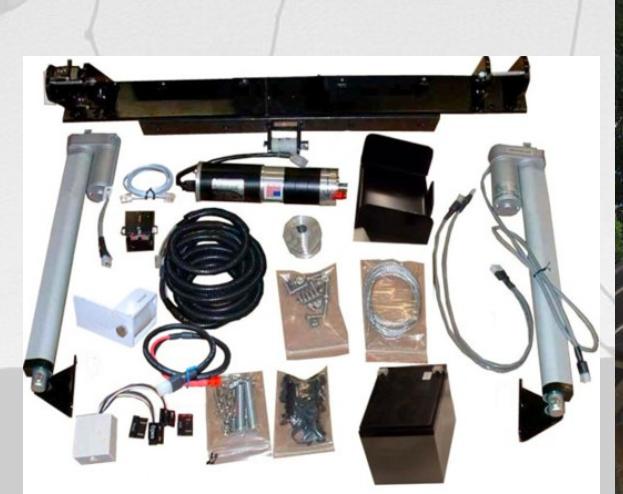

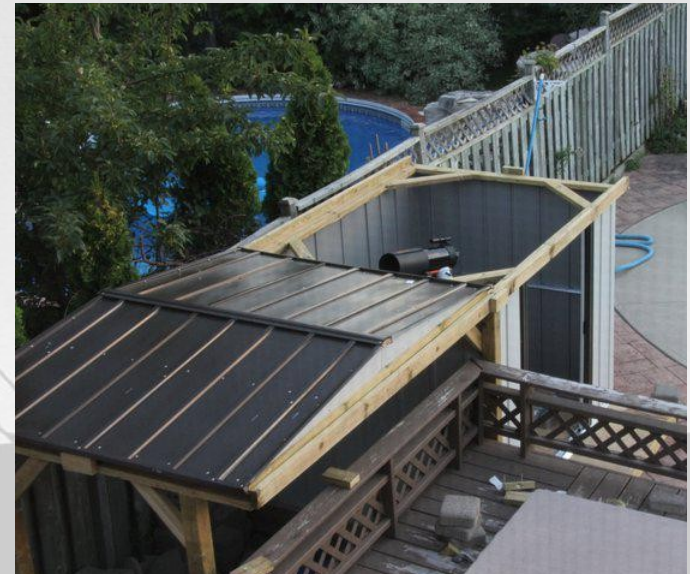

#### Flats/Aperture Cover

- And, well, you still need to cover the aperture to keep the lens/mirrors clean (\$500)
- Can combine this with flat screen (\$900)

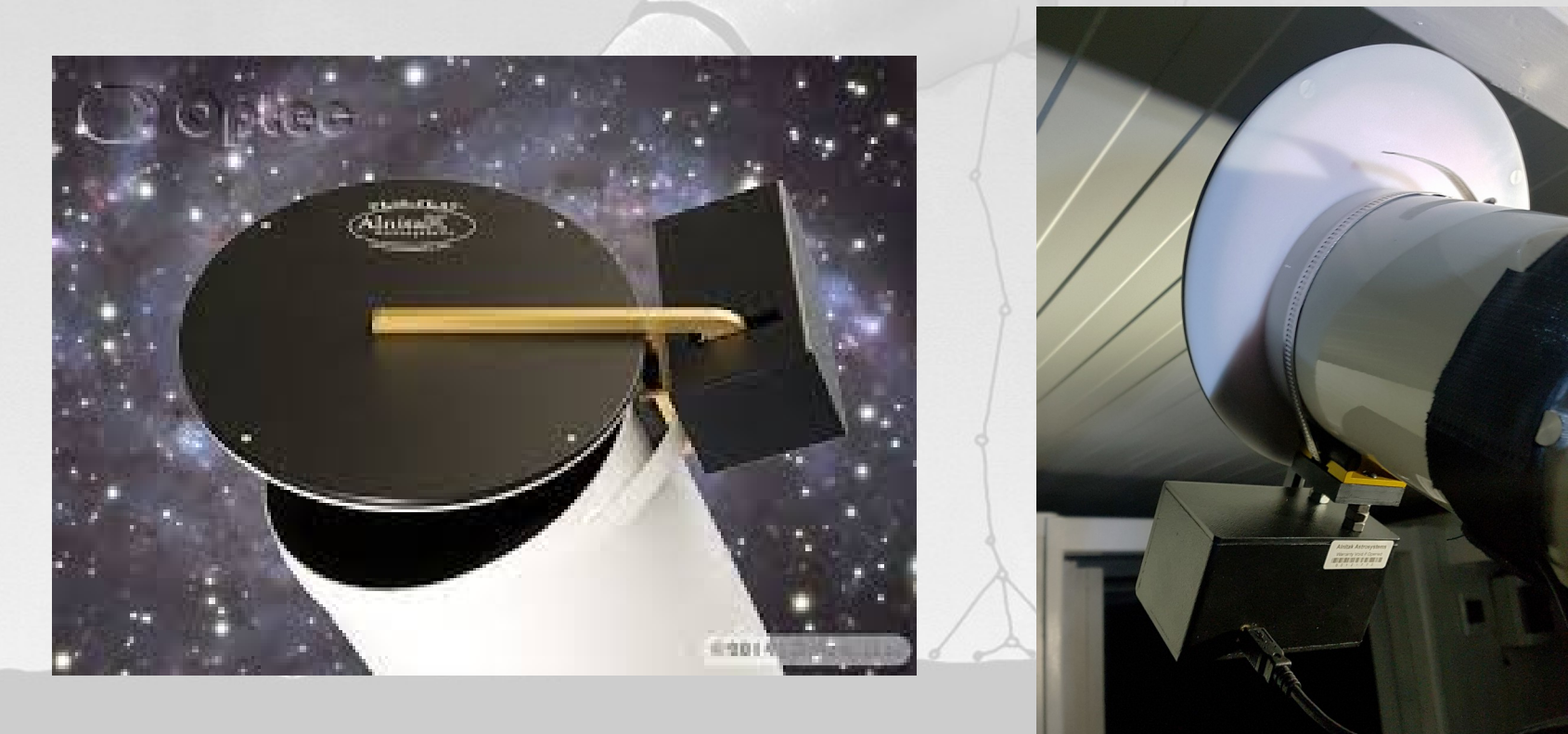

#### **Computers**

- For complete automation, there are two main low level 'driver-systems' out there:
	- ASCOM (MS Windows proprietary/expensive)
	- $\bullet$ INDI (Linux – opensource, you can add/change, it's free!)
- Higher level control software can run on anything: Windows, MAC, Linux, Android, etc
- Example: Raspberry Pi (\$50) running Astroberry (INDI - free) at the telescope, Win/Mac/Linux laptop or tablet running the command center.
- Even over the WEB

#### **Connections**

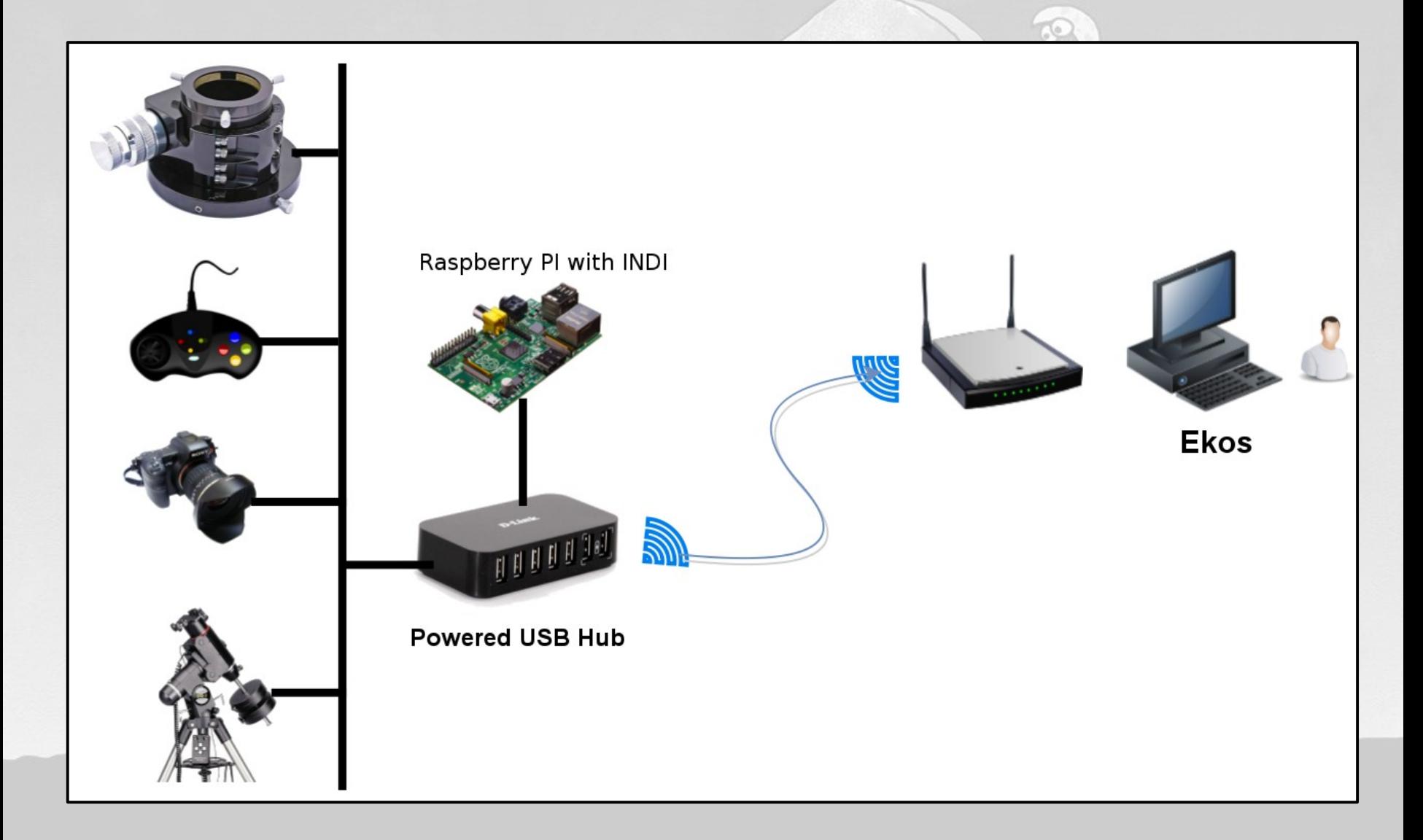

#### Software Automation

- **Alignment**
- Plate-Solving: Slewing
- **Auto Focus**
- **Guiding: Tracking**
- **Target Selection and Scheduling**
- Queue/Sequencing
- Auto Shutdown and intelligent restart
- Auto calibration sequence (darks, flats, biases)
- Auto Initialize and Park (telescope and dome)
- Overall observatory monitoring and control

## Command Center

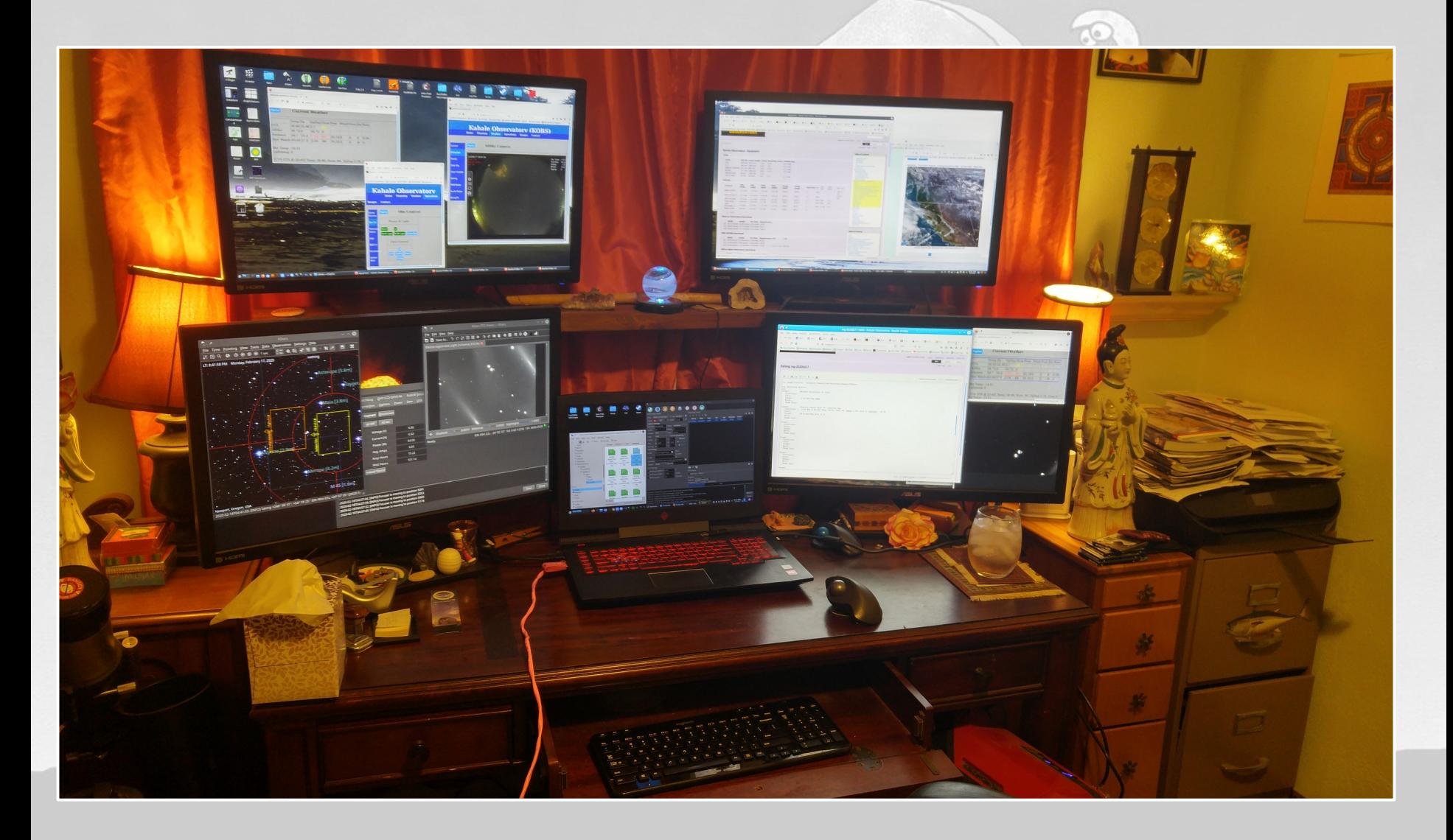

#### Where Does The Time Go?

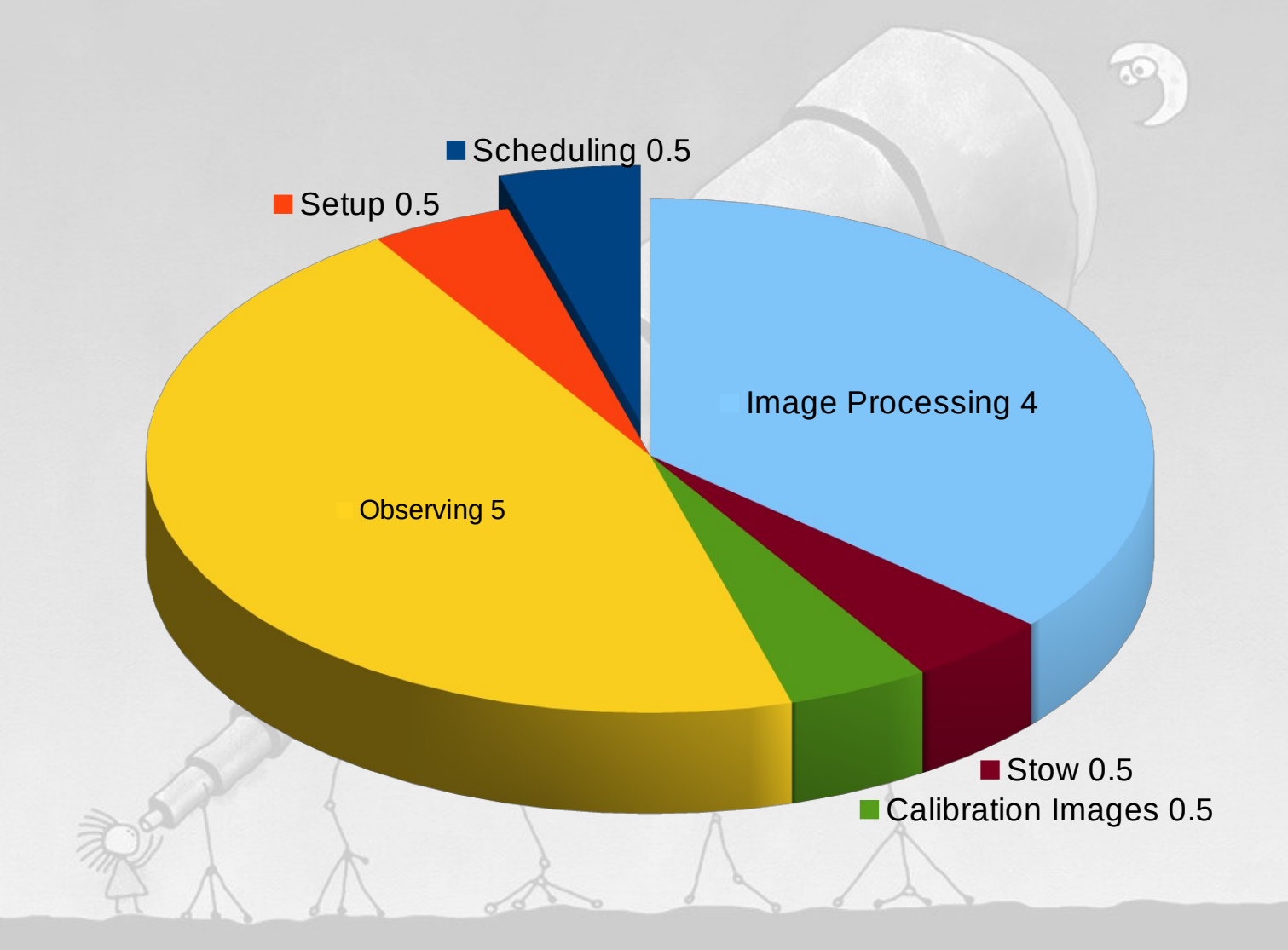

### Typical Night

- Late Evening: (skip if dome)
	- Move gear out to position, align roughly to north
- Twilight: (skip if dome)
	- Align to Polaris then perform accurate alignment
	- Mount Model and Tracking Model
- Nautical Twilight: Observing (next slide)
- Morning Twilight:
	- Take bias, flats and darks
	- Put everything away (skip if dome)
- Daylight or a cloudy night: Process Images

#### Automated Observing Process

- Slew telescope to target
- 'Plate-Solve' and slew to exact location
- **Auto Focus**
- Start autoguider
- Take test image to determine exposure and gain
- Take up to 40 images in Luminance, Red, Green, Blue
	- Perhaps Sii, Oiii and H-Alpha
	- Monitor focus and guider re-establish if out of bounds
- Monitor humidity, wind, sky temp and clouds
	- Park scope and close dome

● 'Intelegent' restart if conditions improve

Rinse and repeat ...

### **Hints**

- Start small
- Do one thing at a time
	- Get that working before moving on
	- Only make ONE change at a time!
		- Don't complicate with potential of multiple issues
- Expect to make changes
	- Redo or even buy different options and replace
- Automation can be very frustrating
	- Patience, sleep on it, do more research, be open to other ways
- Join an Astronomy Club seek advice

## Perspective

## Don't go crazy about this stuff – it's a hobby!

## !! ALIENS !!

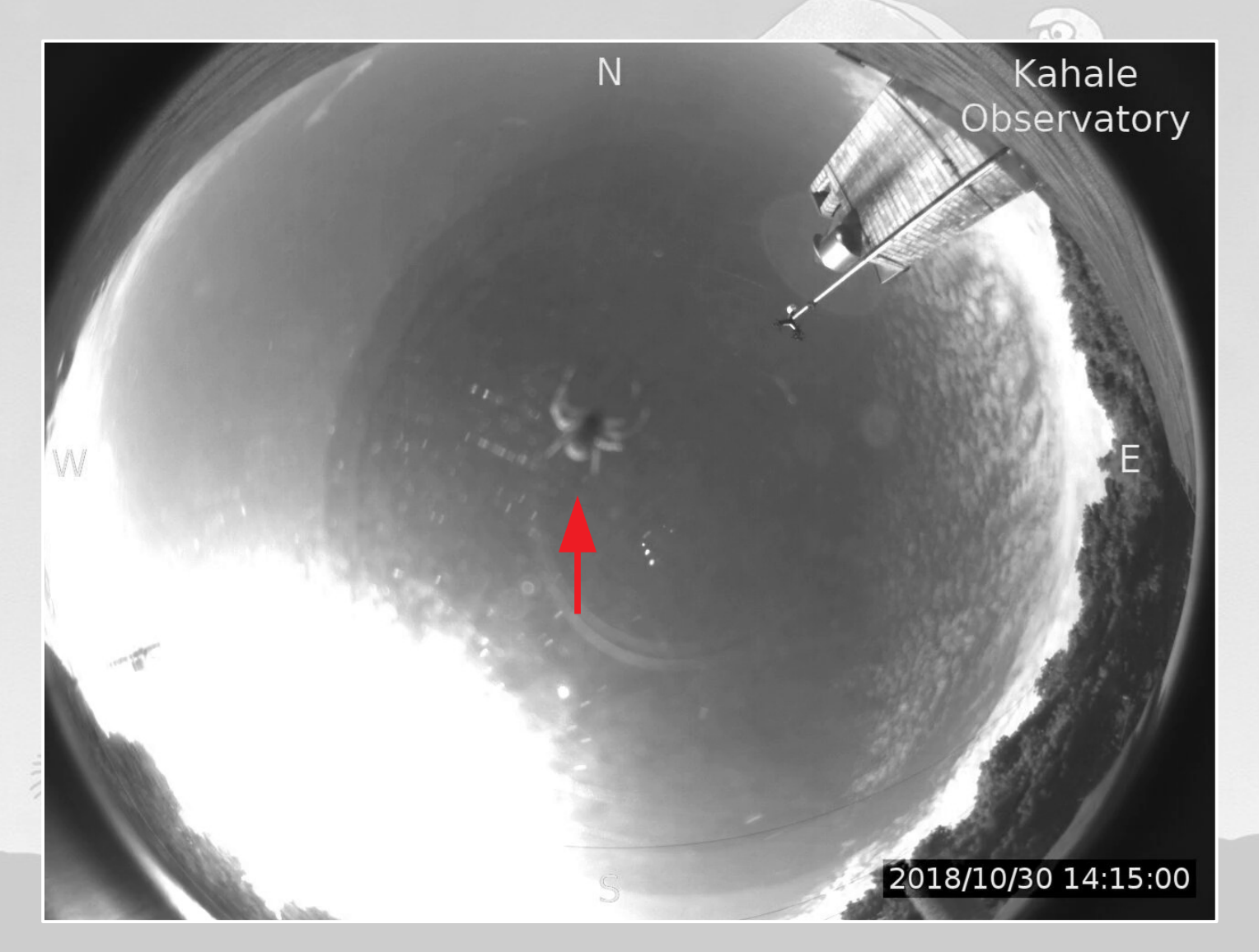

#### References

- Cloudy Night forum: https://www.cloudynights.com/
- OptCorp: [https://optcorp.com](https://optcorp.com/)
- Orion Telescopes: [https://www.telescope.com](https://www.telescope.com/)
- Adorama: [https://adorama.com](https://adorama.com/)
- HighPoint Scientific: <https://www.highpointscientific.com/>
- https://www.skyandtelescope.com/
- <http://www.astronomy.com/>
- <http://clearoutside.com/forecast/44.81/-124.06?view=midnight>
- <http://www.cleardarksky.com/c/LnclnCtORkey.html?1>
- <https://www.indilib.org/about/discover-indi.html>
- https://indilib.org/devices/rasbperry-pi/astroberry-server.html
- https://ascom-standards.org/
- Google !!

## What We Covered

- What can be automated
- Adding a Camera (or two...)
- The Art of 'Cabling'
- Computers and Software
- Weather
- Hints & Tips
- References

## Mahalo!

Sifan Kahale Hōkū Wahine (Star Woman)